## Wolcen: Lords of Mayhem Update 1.0.6.0 CODEX, FitGirl

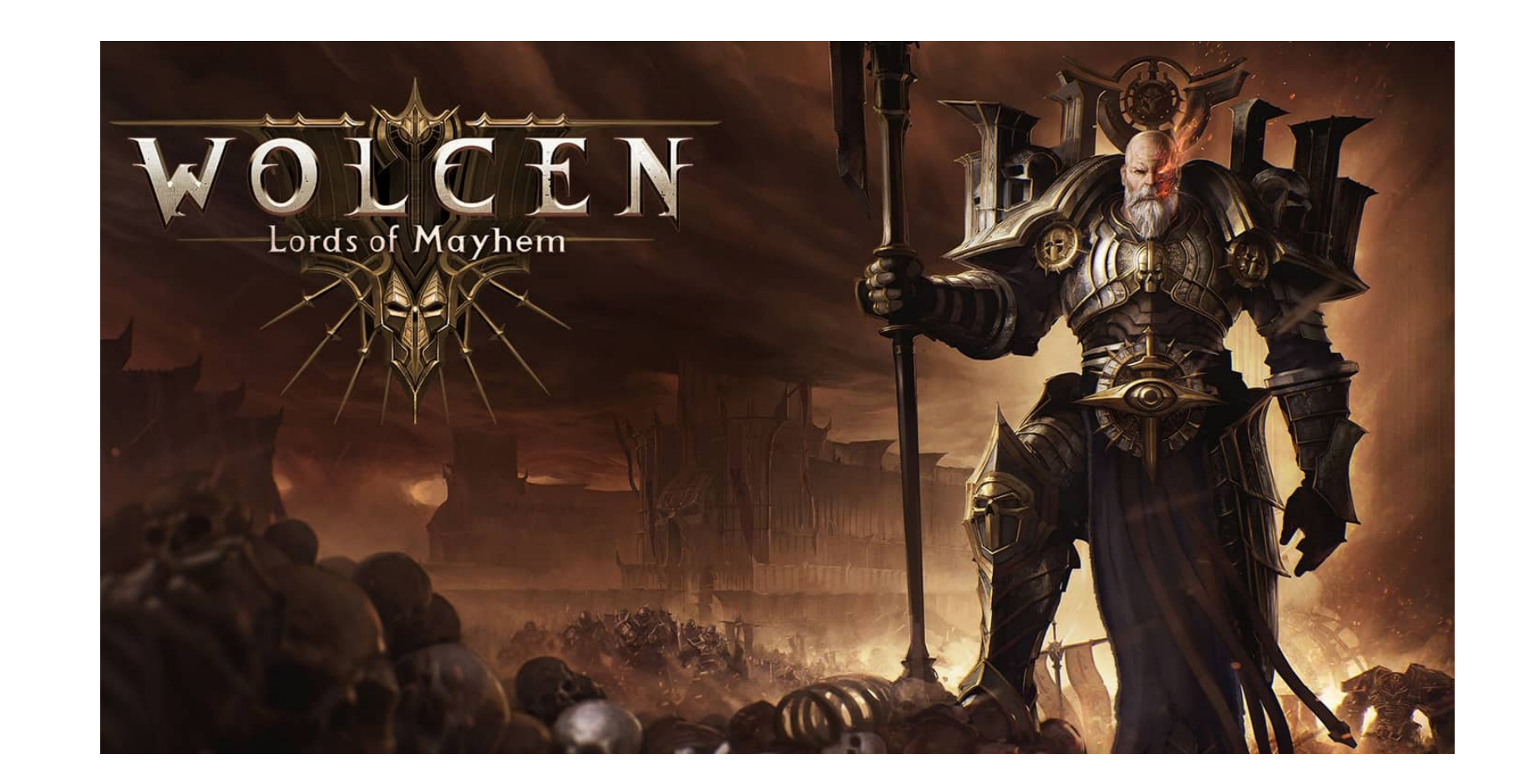

**DOWNLOAD:** <https://byltly.com/2irg6m>

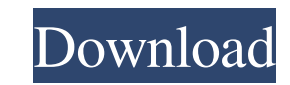

7. Analyze your data using Shiny Notebooks | Run your own custom Shiny Notebooks 8. Use RStudio Notebooks 9. Use RStudio Notebooks | Create a notebook with an RMarkdown template and run it like a script using the RStudio S automation that lets you script a notebook without running R code. Using a notebook engine means that you can create a template, save it as an R Markdown file, and then run the R Markdown file as a script. A notebook engin template script like a script on a cluster without writing any code. NOTE For more information about using a notebook engine, see Create and Run R Markdown Notebook Engines. The RStudio Server provides the ability to run n teammates. For more information about using the RStudio Server, see Run RStudio Server, see Run RStudio Server Notebooks as a Script. The idea behind a Notebook Engine is to take an R Markdown notebook and turn it into an a Notebook Engine to Create a Template and Run it as a Script \* Use a Notebook Engine to Create an R Markdown Notebook Template \* Use Notebook Engines in the Cloud to Create and Run R Markdown Notebooks as Scripts with RSt and run it on a cluster, as shown in the following steps: 1. Start RStudio Server 2. Navigate to the RStudio Server Notebooks directory 3. Start the notebook server 4. Select the notebook server from the list of 82157476af

> [download vray for 3ds max 2012 64bit](http://quesurva.yolasite.com/resources/download-vray-for-3ds-max-2012-64bit.pdf) [facing the giants download kickass movie](http://caldaiha.yolasite.com/resources/facing-the-giants-download-kickass-movie.pdf) [Internet Download Manager \(IDM\) 6.25 Build 18 Registered 64 bit](http://exacna.yolasite.com/resources/Internet-Download-Manager-IDM-625-Build-18-Registered-64-bit.pdf)